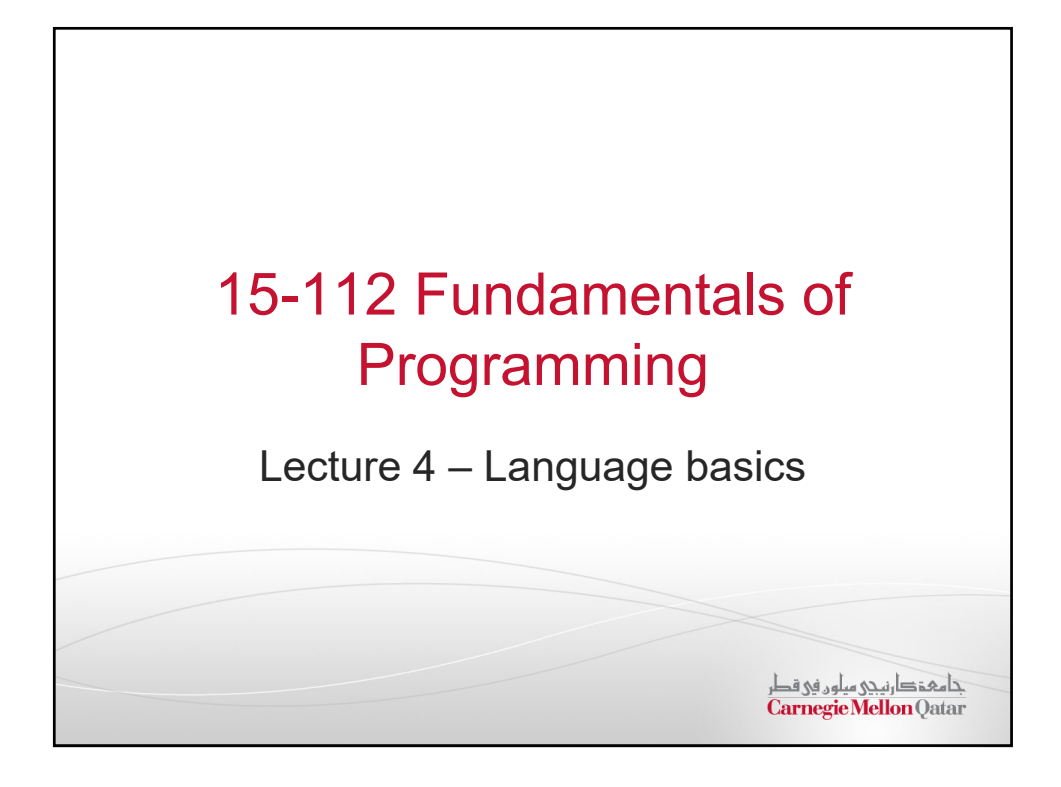

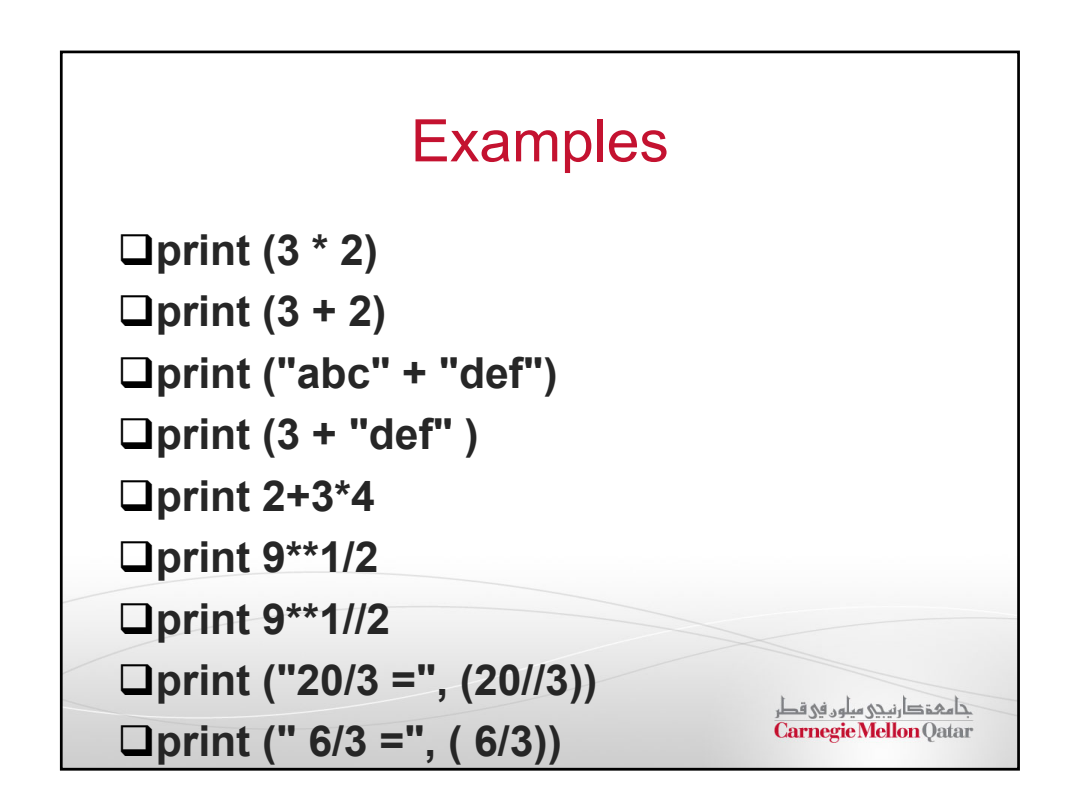

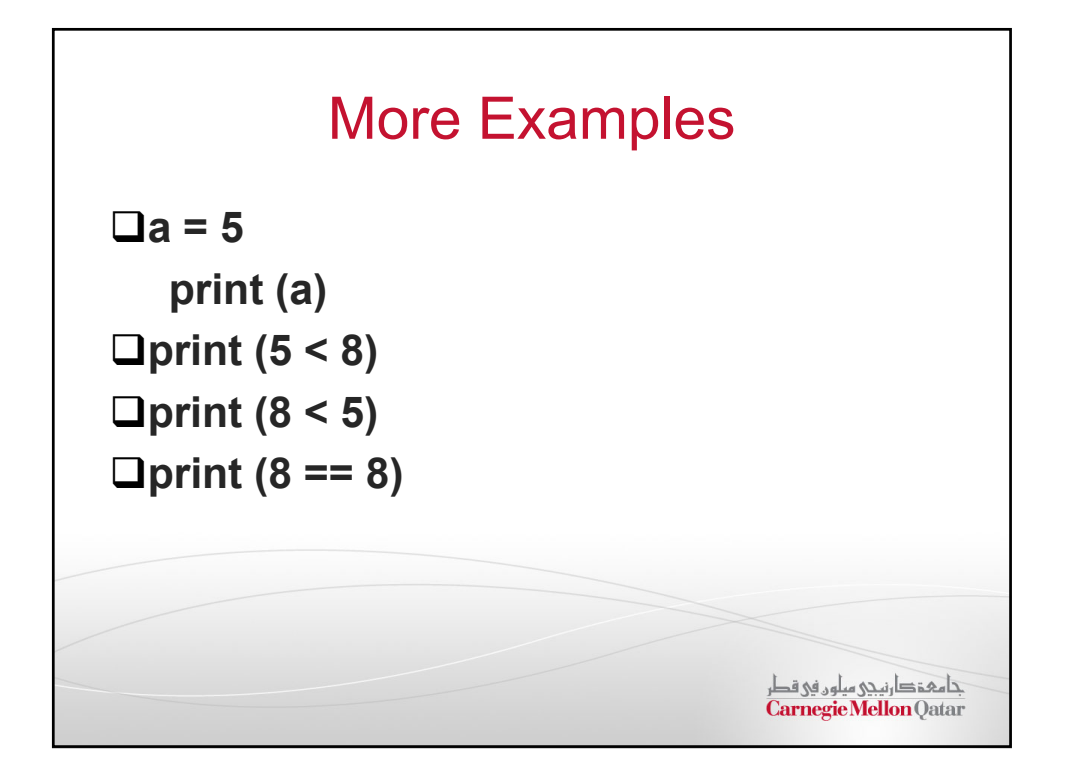

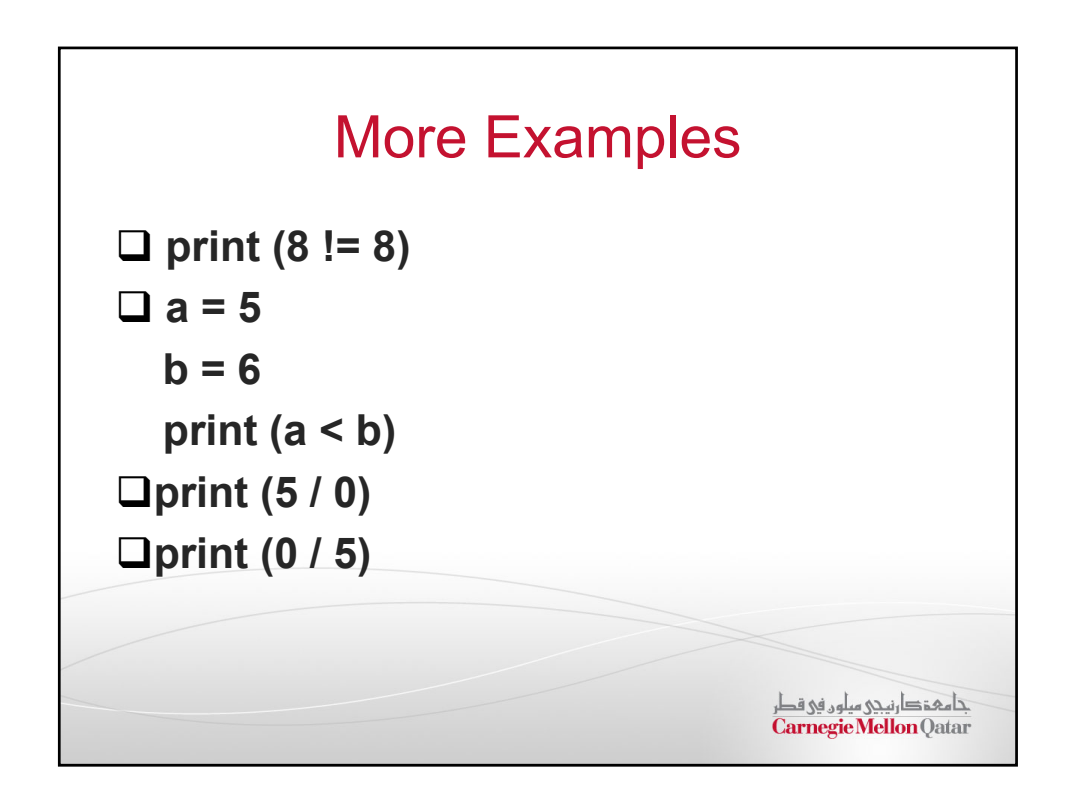

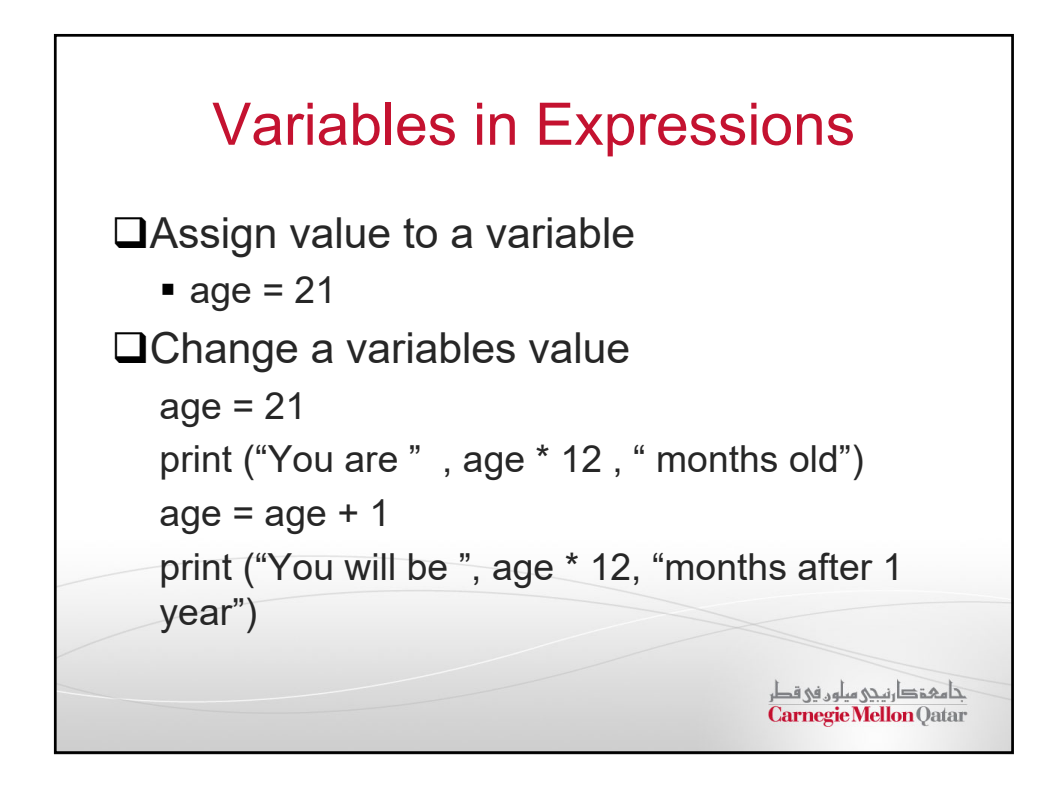

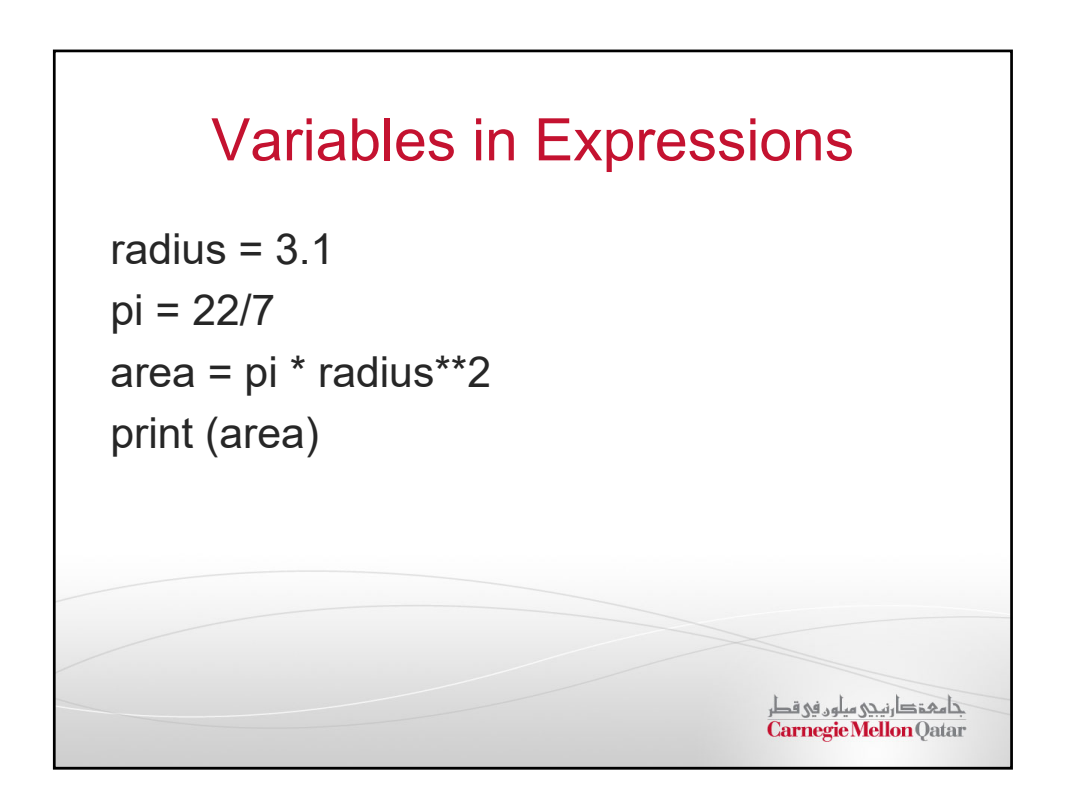

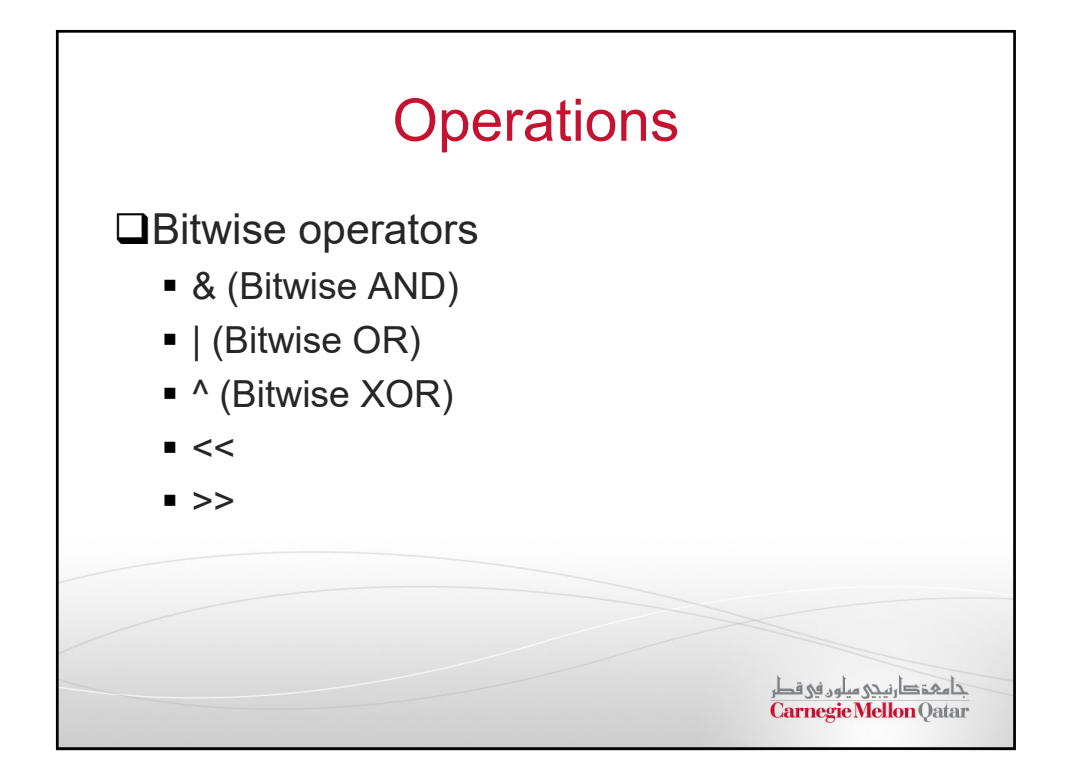

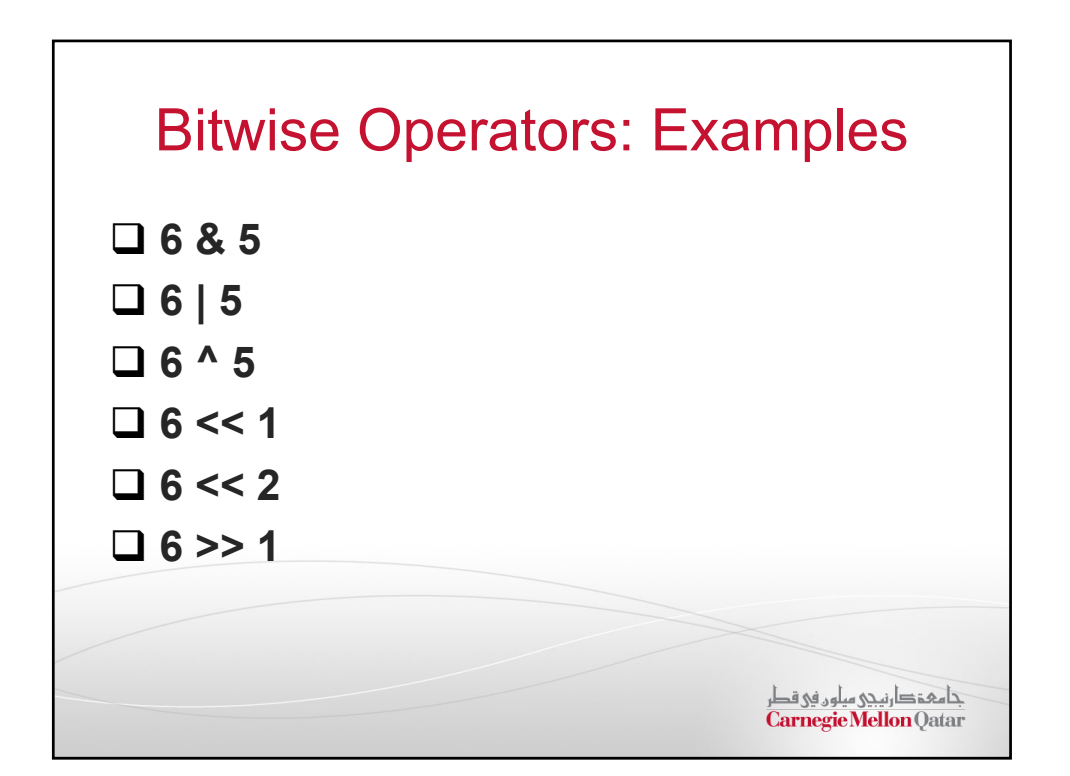

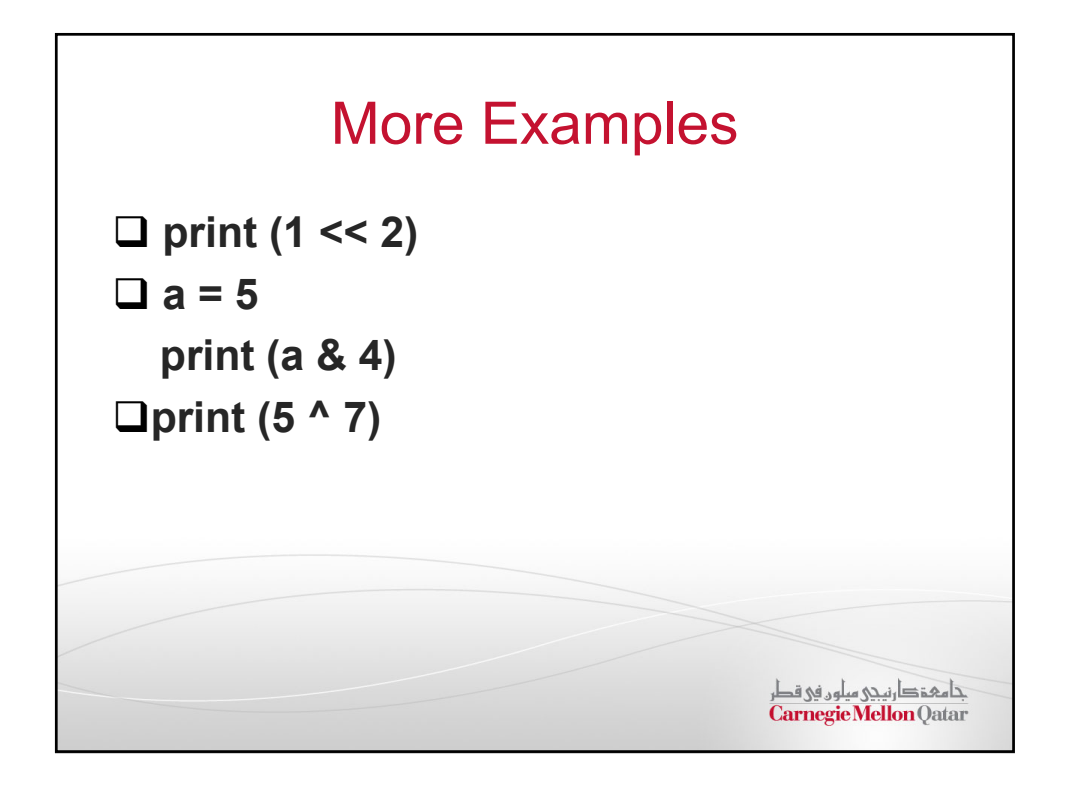

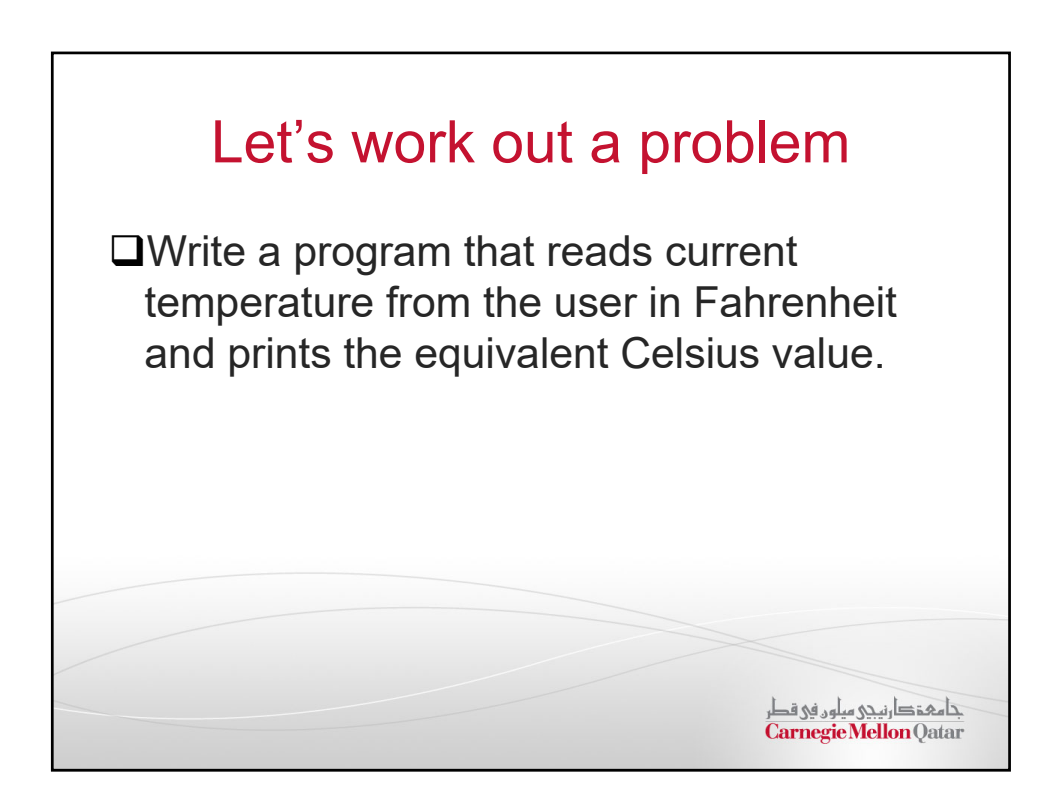

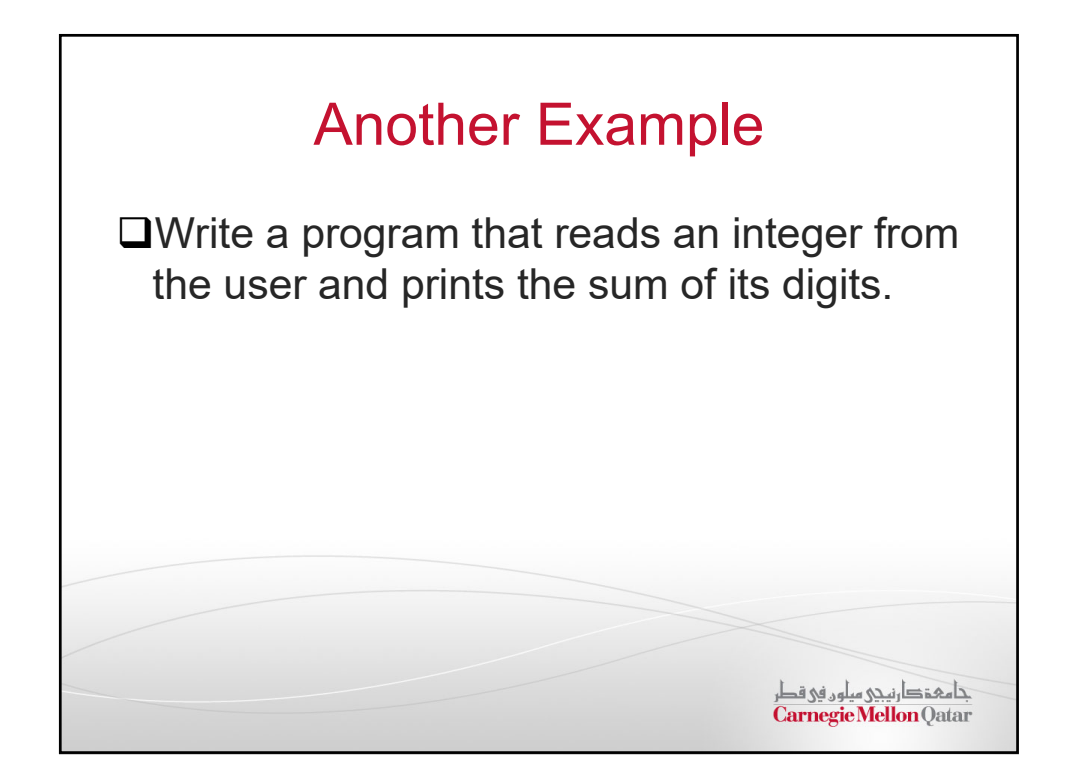

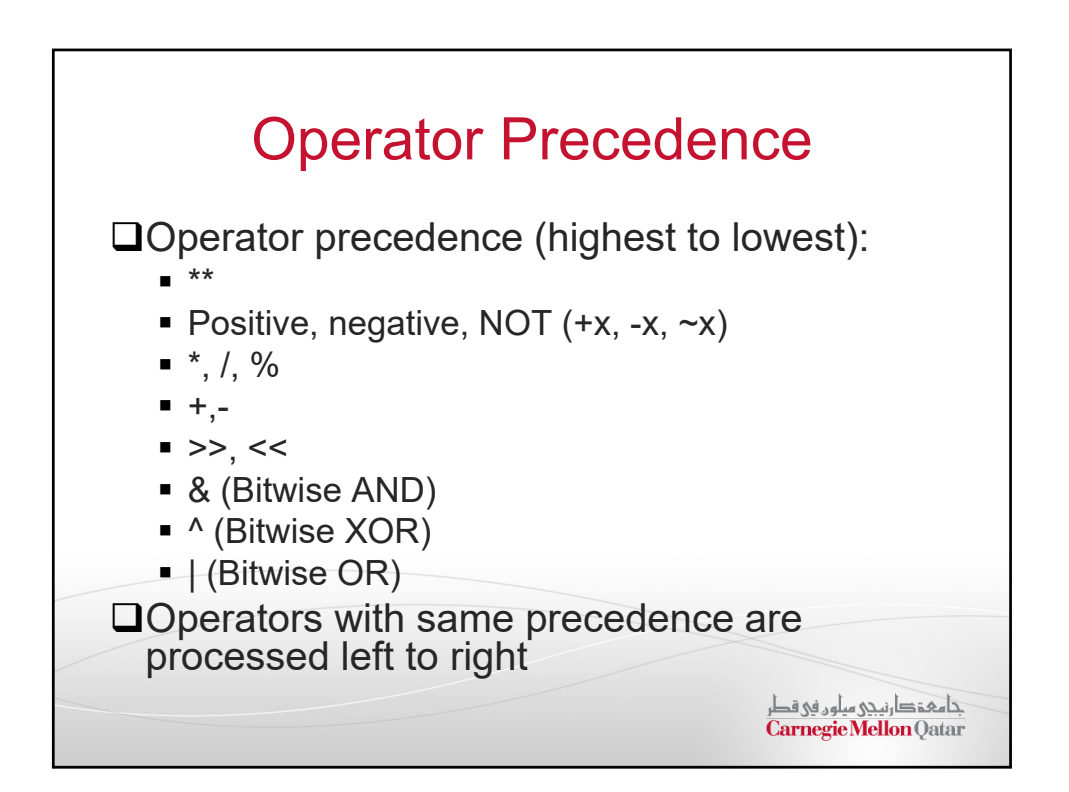

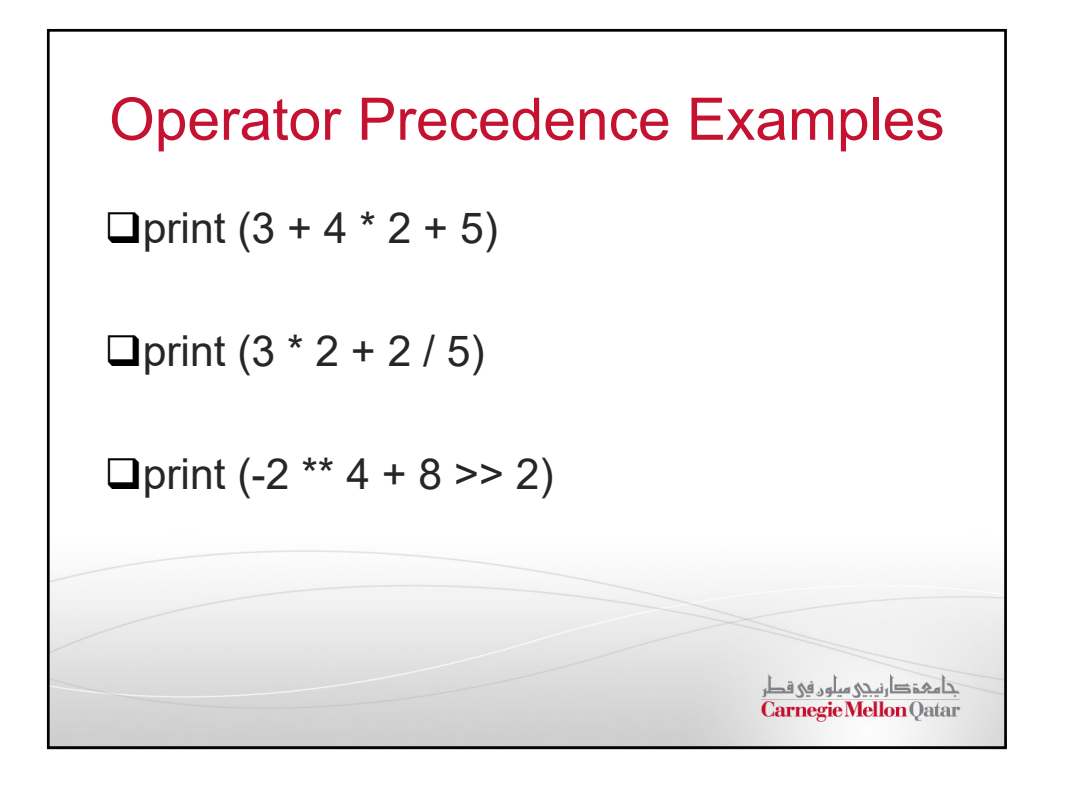

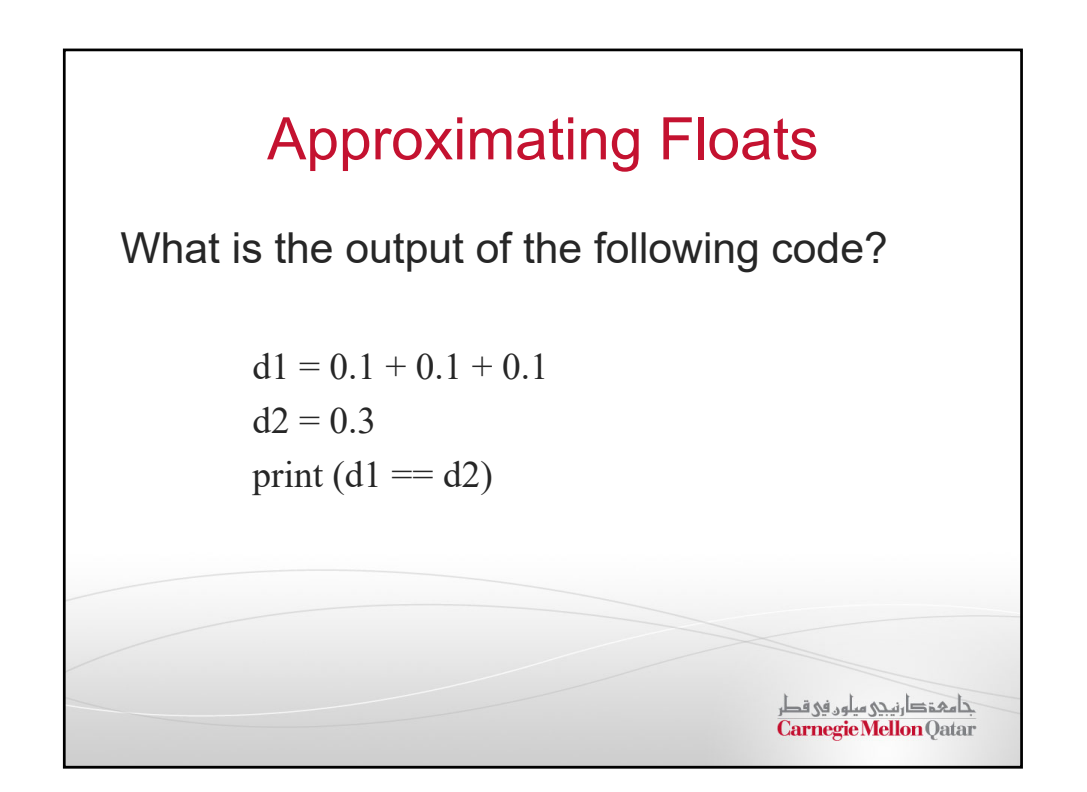

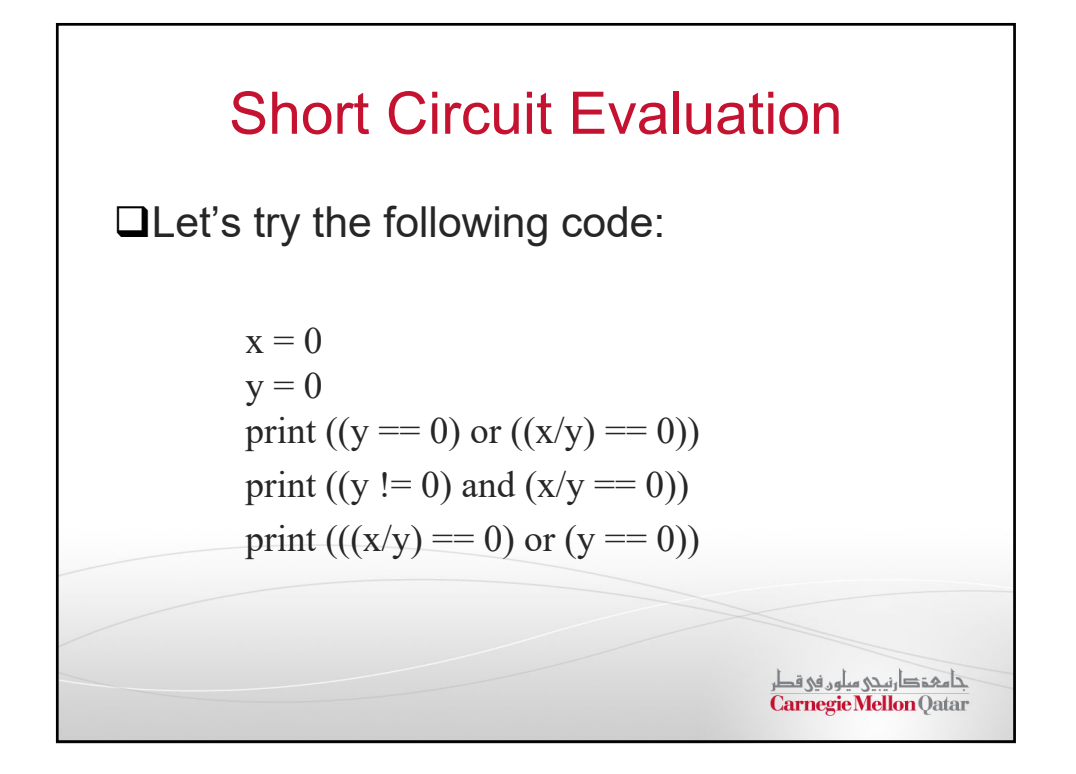

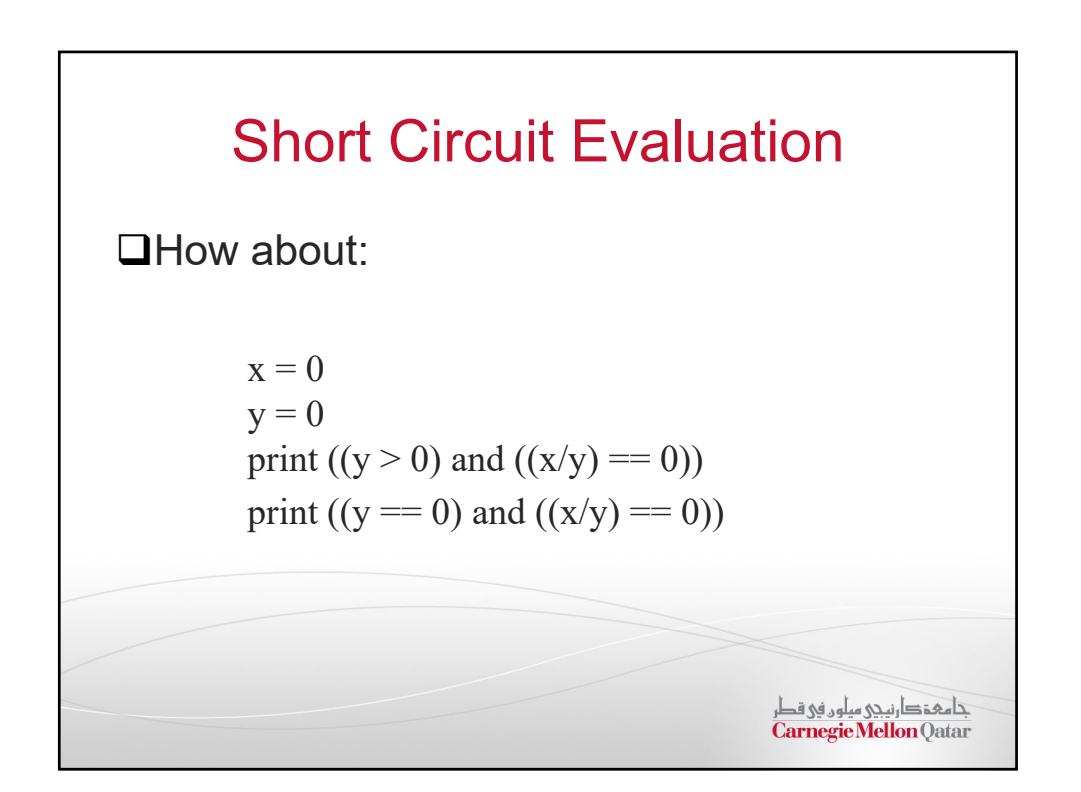

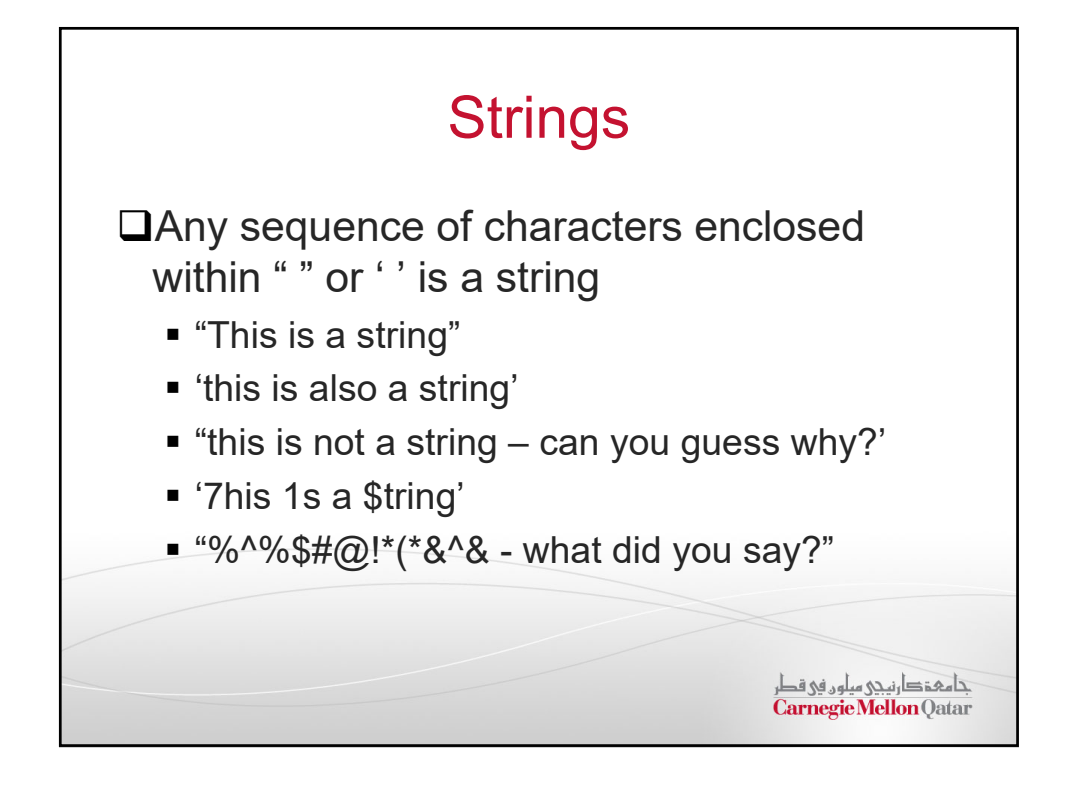

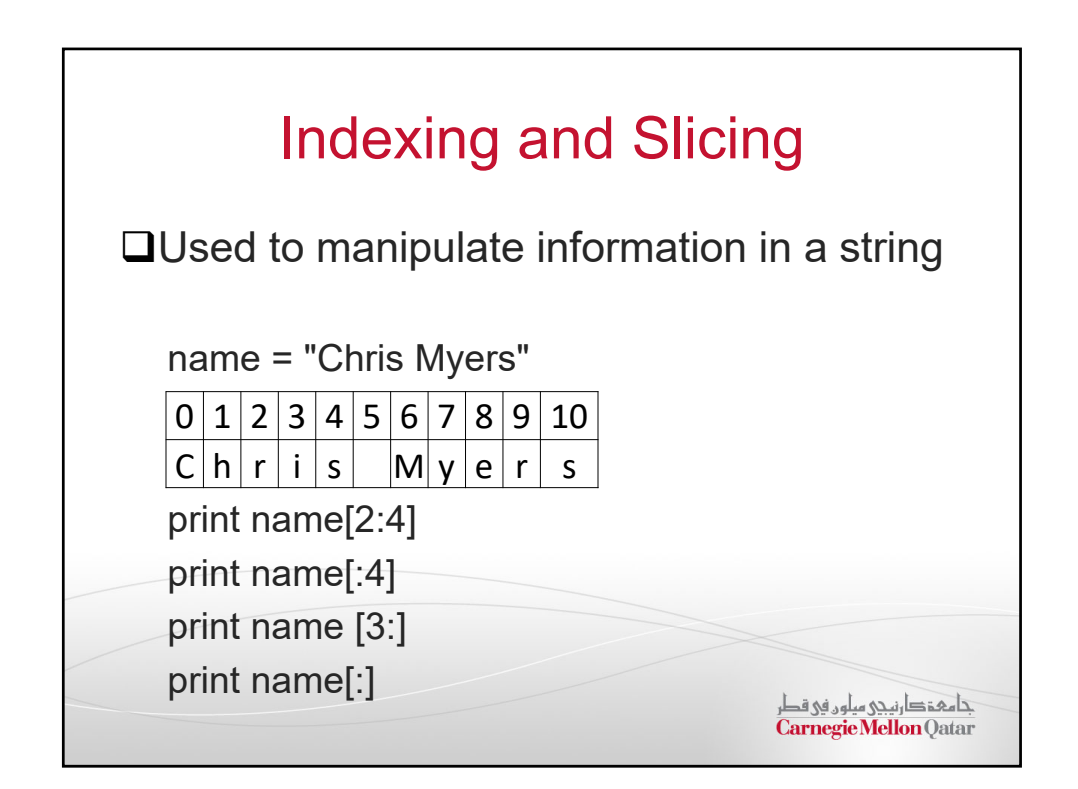

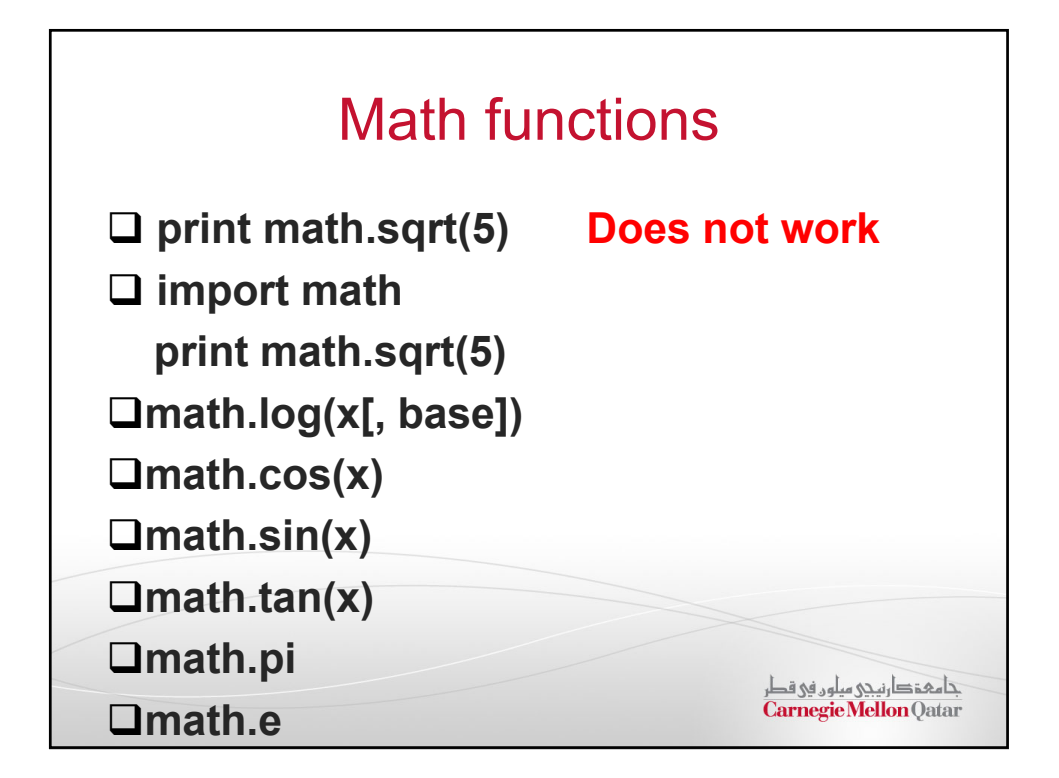

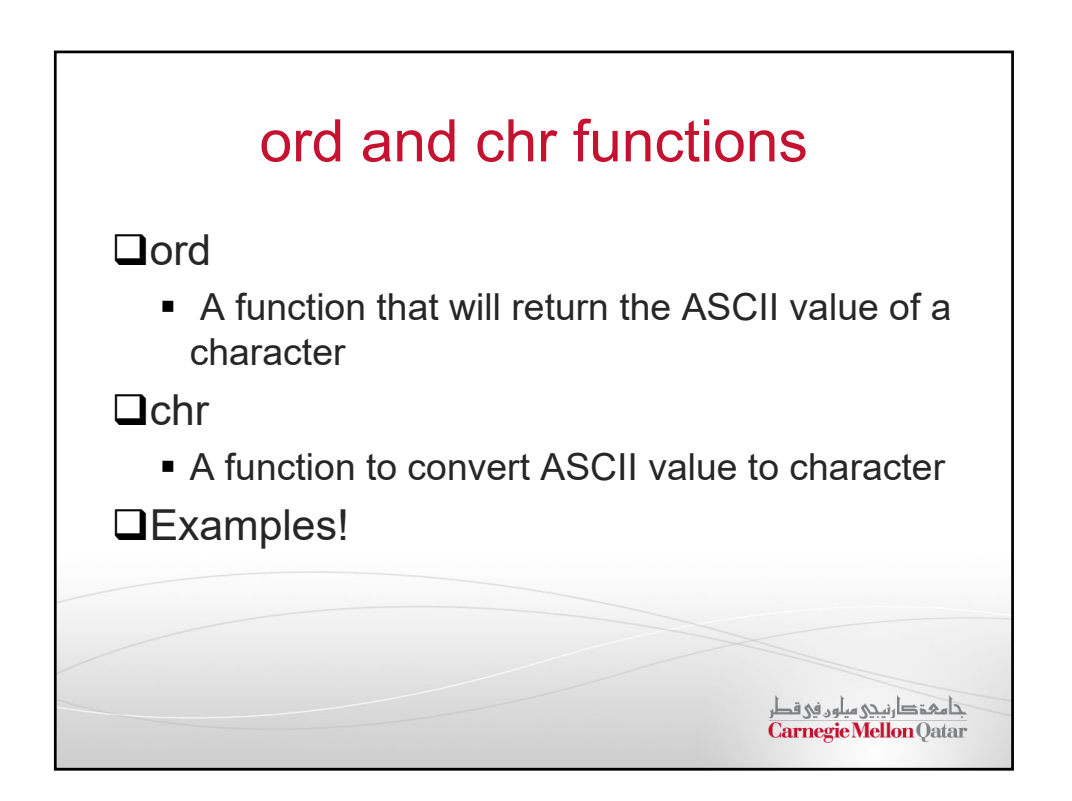

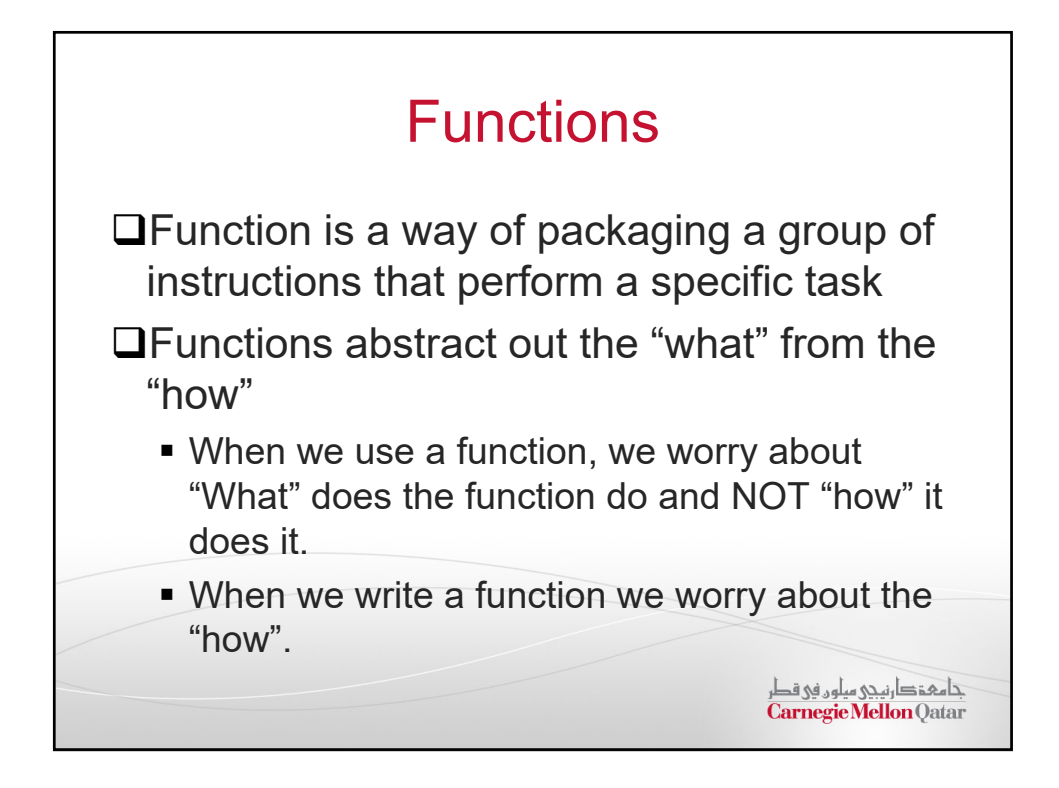

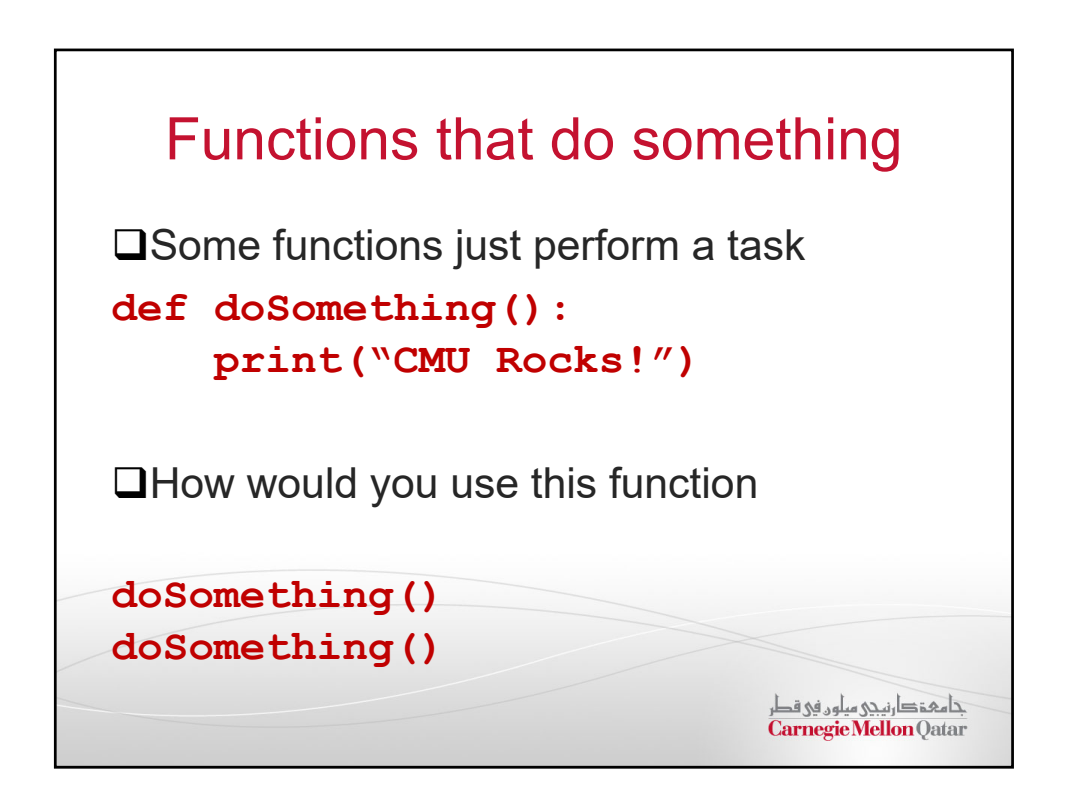

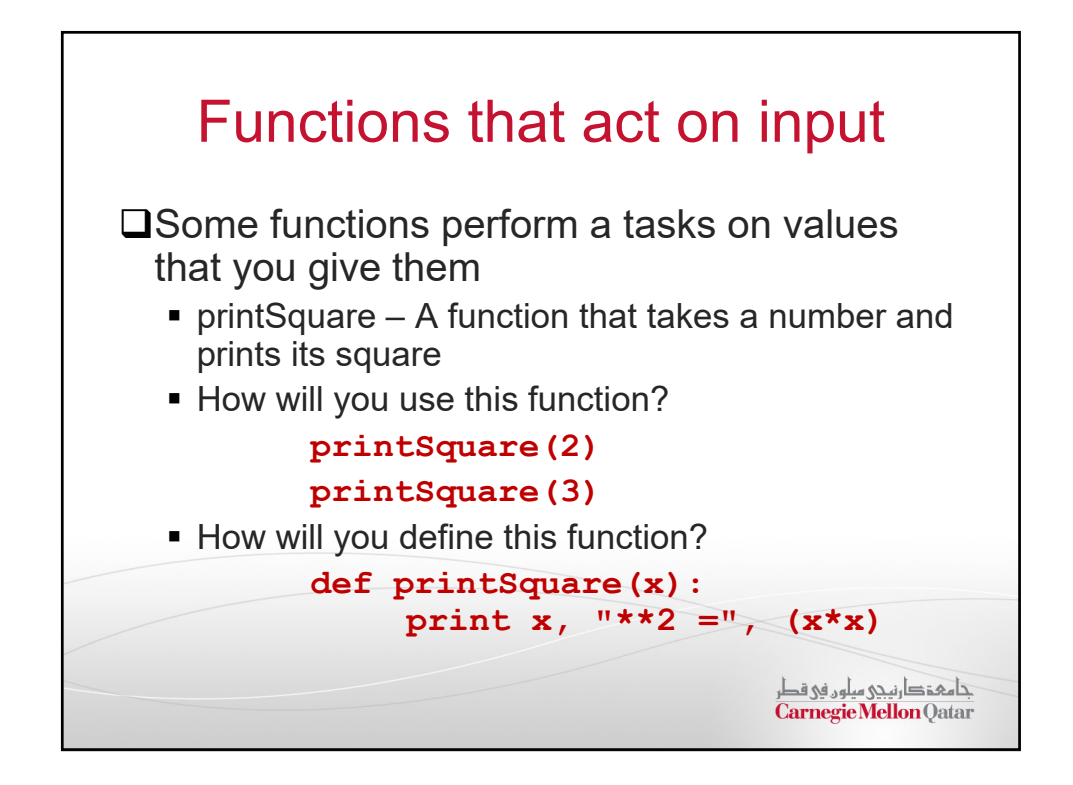

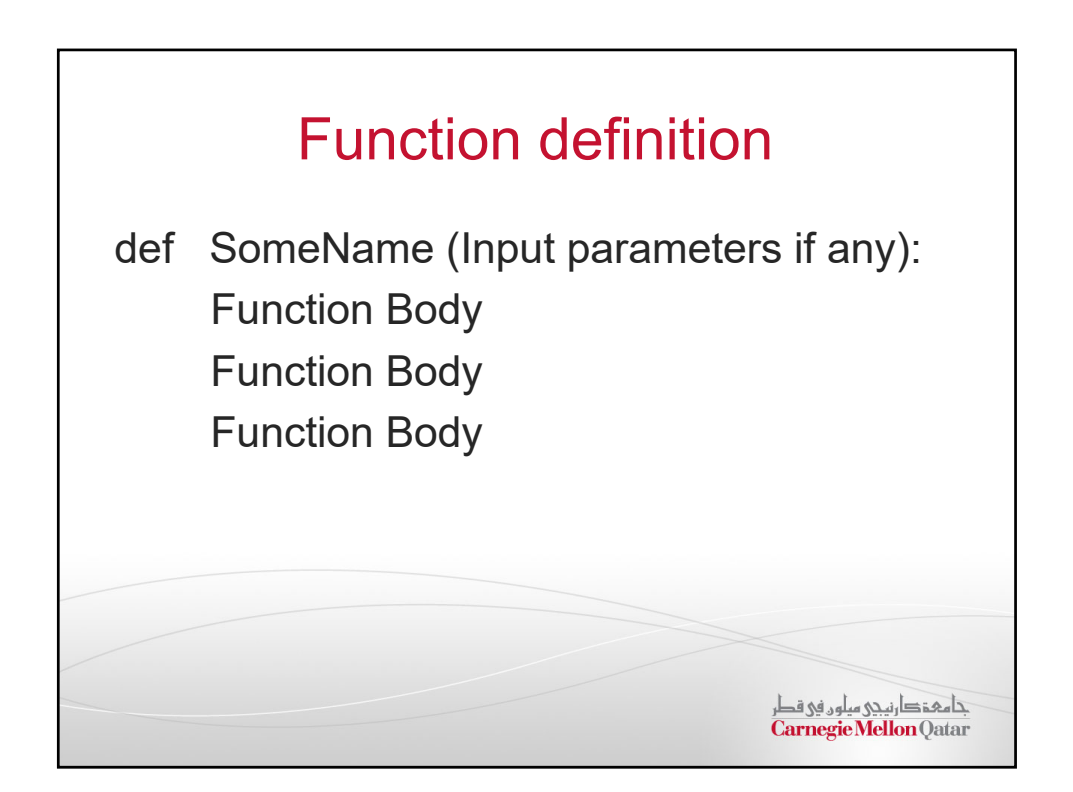

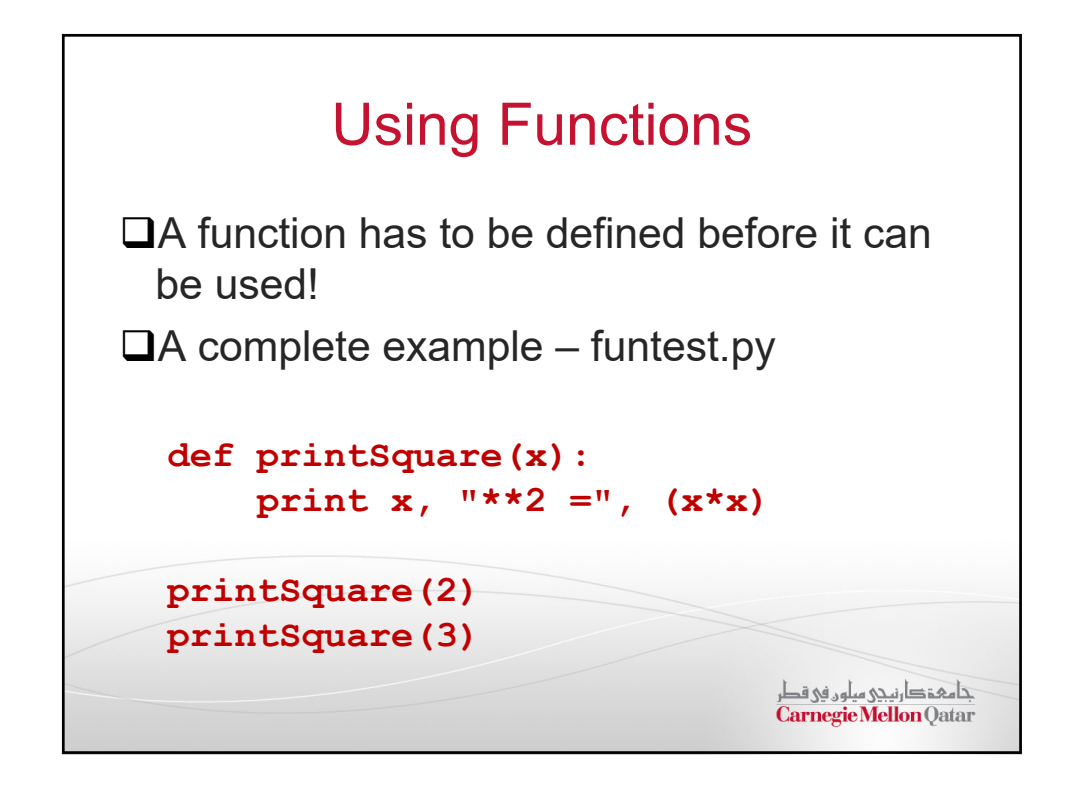

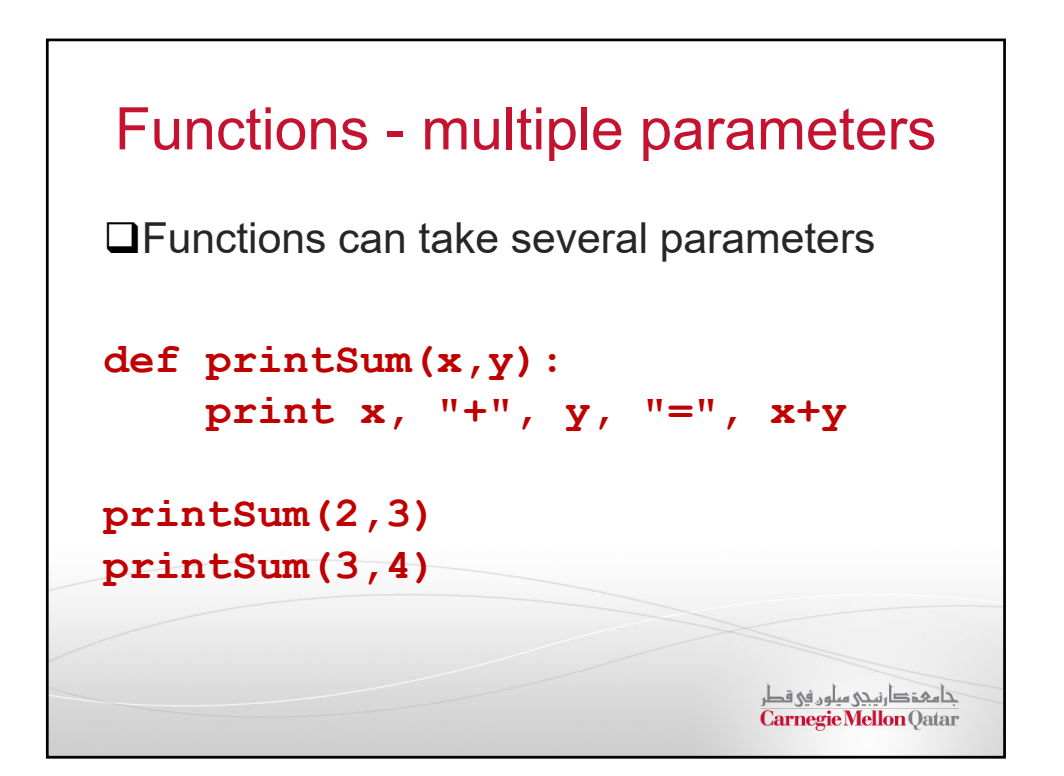

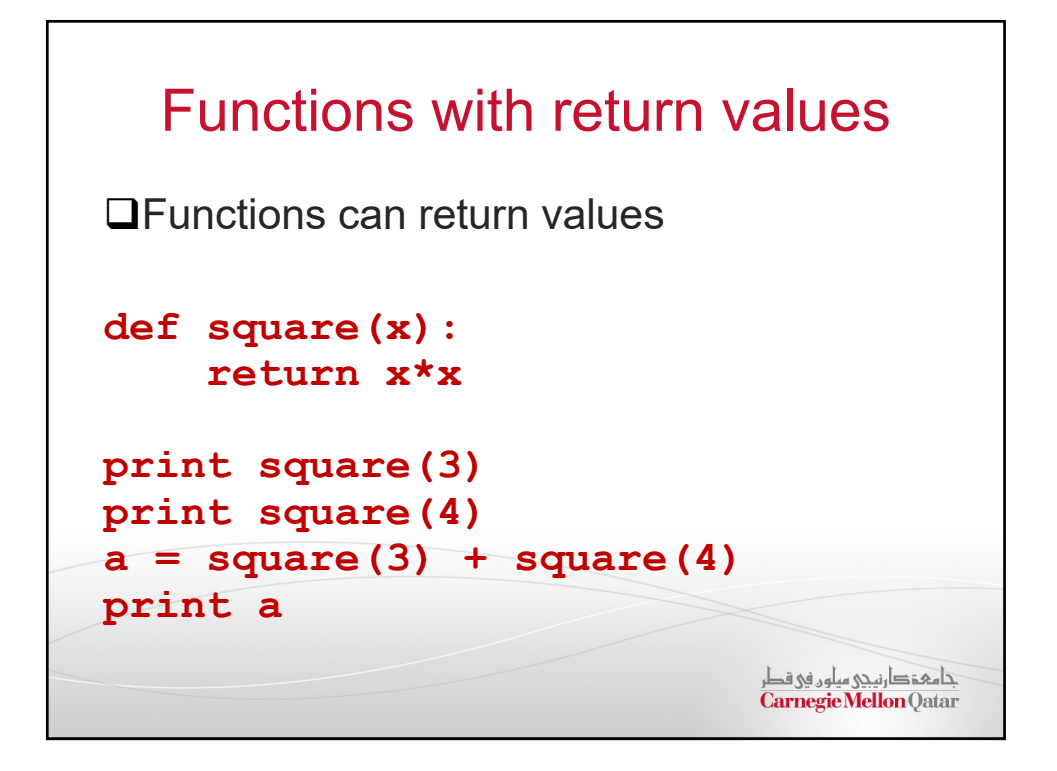

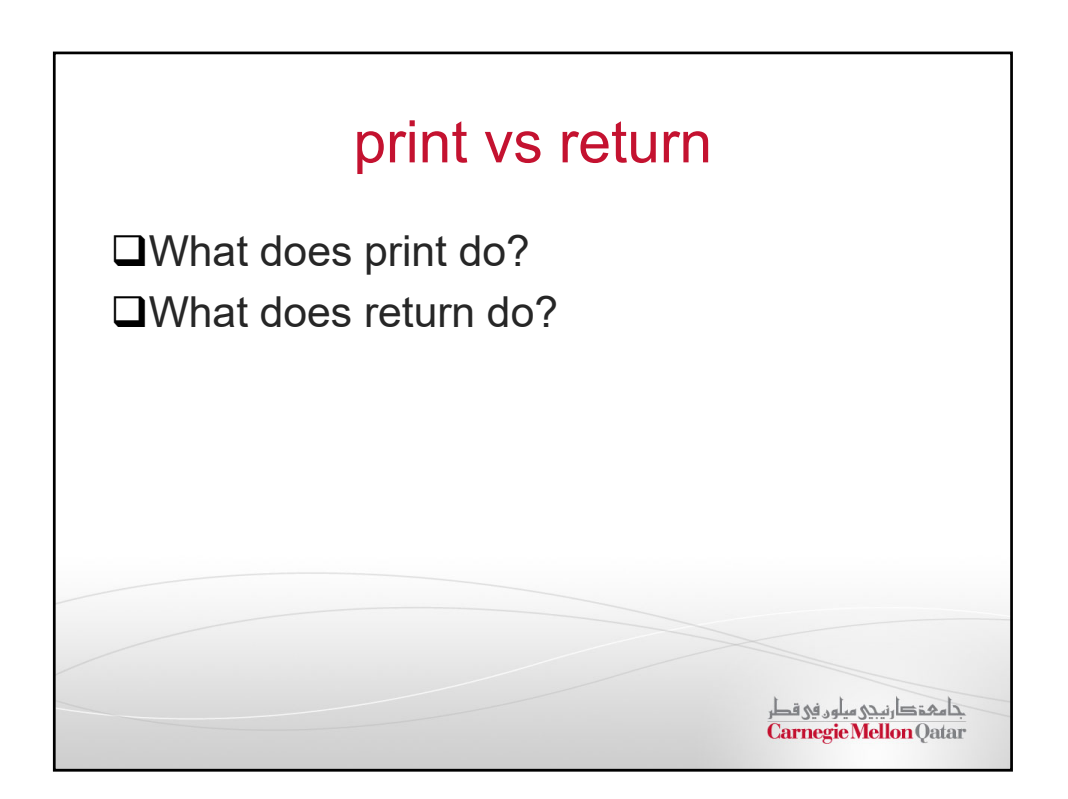

## A more complex example

Write a program that reads the number of eggs bought by a customer and based on this input, determines how many cartons of eggs the customer would need. We can fit 12 eggs in one carton.

جامعۂدارنیجی میلوں فی قطر<br>Carnegie Mellon Qatar

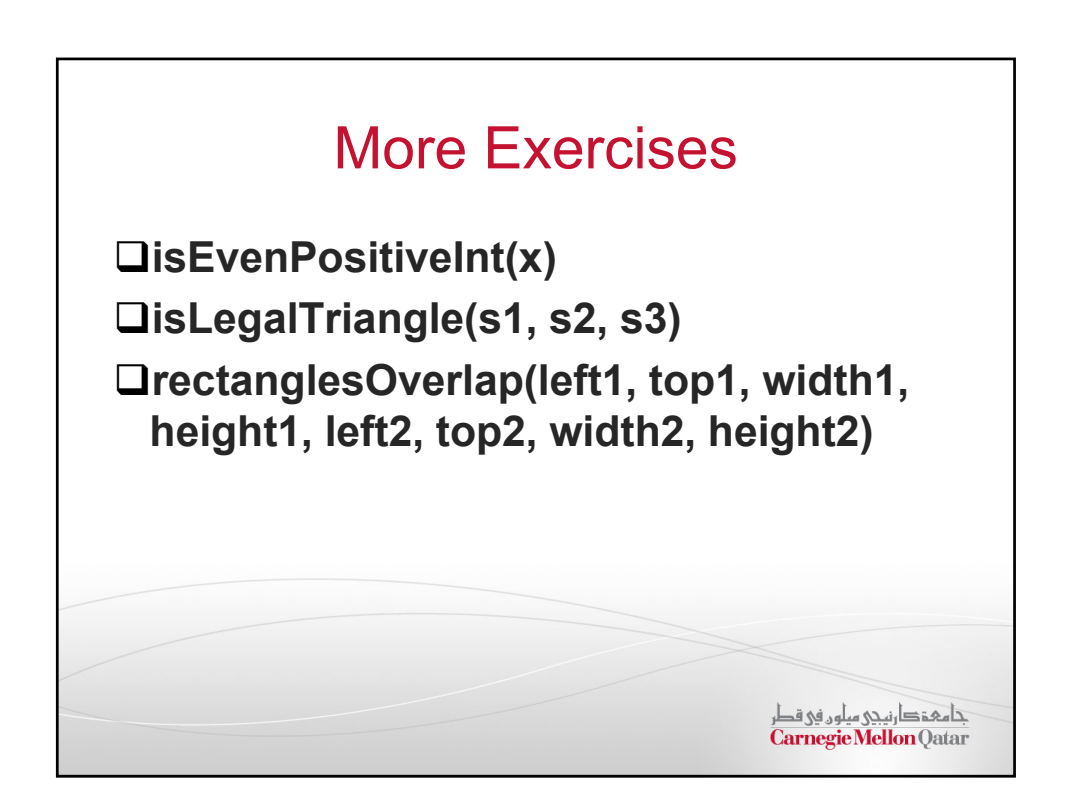